## **Fotos mit Ultraweitwinkel-Objektiven : Himmel und Erde : Astro-Landschaftsfotografie**

Autor(en): **Alean, Jürg**

Objekttyp: **Article**

Zeitschrift: **Orion : Zeitschrift der Schweizerischen Astronomischen Gesellschaft**

Band (Jahr): **70 (2012)**

Heft 371

PDF erstellt am: **16.07.2024**

Persistenter Link: <https://doi.org/10.5169/seals-897588>

#### **Nutzungsbedingungen**

Die ETH-Bibliothek ist Anbieterin der digitalisierten Zeitschriften. Sie besitzt keine Urheberrechte an den Inhalten der Zeitschriften. Die Rechte liegen in der Regel bei den Herausgebern. Die auf der Plattform e-periodica veröffentlichten Dokumente stehen für nicht-kommerzielle Zwecke in Lehre und Forschung sowie für die private Nutzung frei zur Verfügung. Einzelne Dateien oder Ausdrucke aus diesem Angebot können zusammen mit diesen Nutzungsbedingungen und den korrekten Herkunftsbezeichnungen weitergegeben werden.

Das Veröffentlichen von Bildern in Print- und Online-Publikationen ist nur mit vorheriger Genehmigung der Rechteinhaber erlaubt. Die systematische Speicherung von Teilen des elektronischen Angebots auf anderen Servern bedarf ebenfalls des schriftlichen Einverständnisses der Rechteinhaber.

#### **Haftungsausschluss**

Alle Angaben erfolgen ohne Gewähr für Vollständigkeit oder Richtigkeit. Es wird keine Haftung übernommen für Schäden durch die Verwendung von Informationen aus diesem Online-Angebot oder durch das Fehlen von Informationen. Dies gilt auch für Inhalte Dritter, die über dieses Angebot zugänglich sind.

Ein Dienst der ETH-Bibliothek ETH Zürich, Rämistrasse 101, 8092 Zürich, Schweiz, www.library.ethz.ch

#### **http://www.e-periodica.ch**

### Fotos mit Ultraweitwinkel-Objektiven

## Himmel und Erde: Astro-Landschaftsfotografie

#### **Von Jürg Alean**

Moderne digitale Spiegelreflexkameras und Ultraweitwinkel-Objektive der neueren Generation ermöglichen vielfältige Möglichkeiten für die Astrofotografie. Weil die Landschaft oder atmosphärische Phänomene mit einbezogen werden, nenne ich diese Technik hier «Astro-Landschaftsfotografie». Einige Erfahrungen damit sollen hier zusammengefasst werden.

Sensoren digitaler Spiegelreflexkameras erreichen heute ohne weitebrauchbare Empfindlichkeiten von 3200 oder 6400 ASA, und zwar bei einer Bildqualität, die nach rekter Nachbearbeitung auch grosse Ausdrucke ohne viel Bildrauzulassen. Gibt man sich mit geringerer Auflösung, zum Beispiel für die Veröffentlichung im Web frieden, sind gar noch höhere ASA-Werte möglich. Kombiniert mit jektiven der Lichtstärke von etwa f2.8 kann man damit in mondlosen Nächten nicht nur den Nachthimsondern auch die Landschaft im Bildvordergrund ausreichend belichten, bevor die scheinbare Himmelsdrehung die Sterne zu Strichspuren verschmiert.

Ein gewisser Nachteil handelsübli-Spiegelreflexkameras ist ein Empfindlichkeitsabfall am roten Ende des Spektrums, der durch nen Filter vor dem Bildsensor verursacht wird. Rote Nebel lassen sich nur schwer aufnehmen. Abhilfe schaffen speziell für die Astrofotoentwickelte Kameras wie die Canon EOS 60Da oder das heikle Entfernen eines Sperrfilters unmittelbar vor dem Bildsensor, der aber die Kamera für Normalaufnahmen unbrauchbar macht.

Gelungene Beispiele für Astro-Landschaftsfotografie werden zum Beispiel auf der Website «The World At Night» (www.twanight.org) oder «SpaceWeather» (www.spaceweather.com) publiziert. Manche grafen verwenden Nachführeinrichtungen, die mit der halben geschwindigkeit des Himmels drehen, um die maximal mögliche lichtungszeit zu verdoppeln. Im Wesentlichen führt man halb so schnell nach wie nötig, d.h. die strichspuren wachsen halb so schnell wie sonst, und die schaft wird ebenfalls noch nicht merkbar unscharf. Andere machen lange Reihenaufnahmen und bauen damit Zeitrafferfilme oder setzen mehrere Himmelsaufnahmen zu Panoramen zusammen. In diesem Beitrag geht es nur um einfache zelaufnahmen ab einem gewöhnliallerdings stabilen, Fotostativ.

#### Weitwinkelobjektive

Je kürzer die Objektivbrennweite ist, desto länger kann man belichten, bevor die Sterne durch die Erdrotation in die Länge gezogen werden. Damit haben Weitwinkelobjektive einen Vorteil. Die sehr kurzen Brennweiten von Ultraweitwinkelobjektiven erleichtern es zudem, Sternbilder im Kontext zueinander und mit der Landschaft im Vorderaufzunehmen. Ich finde, es entstehen so Aufnahmen von grosästhetischen Reiz und zwar ohne viel technischen Aufwand (Abbildung 1). Man stellt das Stativ auf, belichtet ein paarmal und geht wieder nach Hause.

Die punktförmigen Sterne zeigen lerdings optische Defekte des Kameraobjektivs schonungslos auf. Manche dieser «Aberrationen» sind schlimmer als andere: Die typische tonnenförmige Verzeichnung von vielen Weitwinkelobjektiven ist am Nachthimmel bedeutungslos. matische Aberration (Farbfehler in den Ecken) und Vignettierung gedunkelte Ecken, bei manchen Objektiven drei Blendenstufen und mehr!) lassen sich durch Bildbearbeitung bis zu einem gewissen Grad und relativ bequem wegrechnen (siehe unten). Besonders schlimm wirkt sich aber die weit verbreitete Bildfeldwölbung aus: Für Bildmitte und Bildrand müsste auf jeweils eine andere Entfernung eingestellt

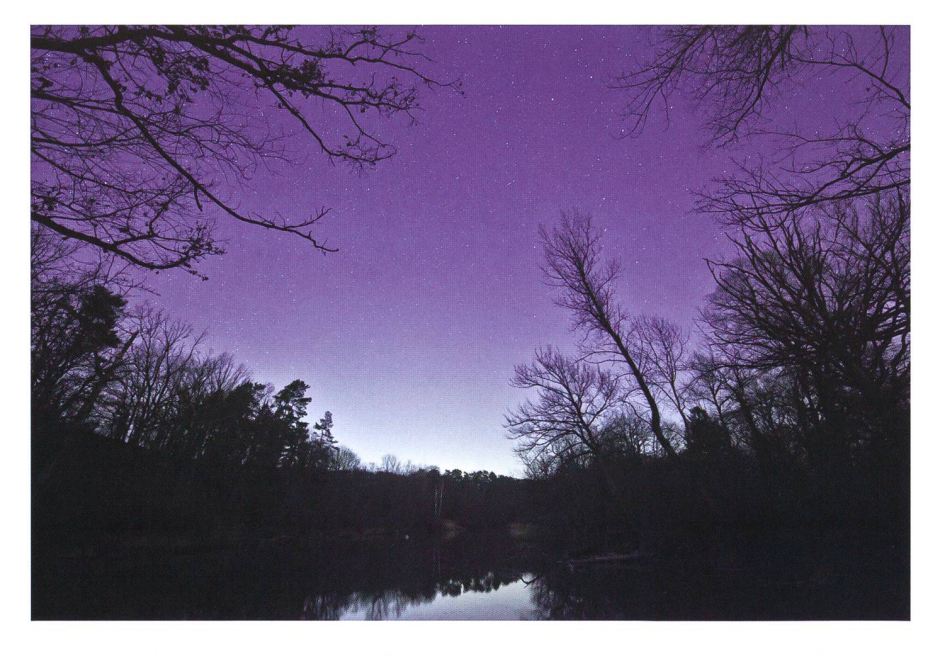

Abbildung 1: Alter Nebenarm des Rheins bei Rüdlingen, 21. März 2012, 21:22 Uhr MEZ etwa Richtung Norden (Rechts oben Ursa major). 20 Sekunden bei 3200 ASA, 14 mm Objektivbrennweite auf 35 mm-Vollformat bei f2.8. Der starke Orange-Stich des RAW-Bildes wurde durch Verschieben der Farbtemperatur Richtung Blau kompensiert. (Bild: Jürg Alean)

werden. Dagegen ist eigentlich kein Kraut gewachsen, ausser das blenden auf höhere Blendenwerte bei Astrophotografie aber eine traproduktive Strategie.

Die meisten Bilder dieses Beitrags entstanden mit dem Ultraweitwin-14-24mm/f.2.8 von Nikon. Ich verwende es für Astro-Landschaftsfotografie sogar an der formatkamera Canon EOS 5DII. Die «Verkuppelung» geschieht mit nem «Nikon G > Canon EF Adaptor» (www.16-9.net/nikon q/), der in der Praxis einwandfrei funktioniert, auch bei Aufnahmen bei Tageslicht. Die «Strafe» für das Anschliessen des Nikon-Objektivs an ein Canon-Gehäuse ist der Verlust von Autofokus (zudem muss am kon-Objektiv ein Dichtungsring aus Gummi entfernt werden). Nachts kann ich aber ohnehin nur mit Live-View, also auf dem LCD-Schirm bei hochgeklapptem Spiegel, genau fokussieren. Zudem wird die Blende manuell «nach Gefühl» eingestellt, was jegliche automatische Belichtungsmessung verunmöglicht. Tags belichte ich damit nach der thode «Versuch-Irrtum». Ich verwende das Objektiv, weil es im Ultraweitwinkelbereich in Bezug auf Abbildungsqualität unerreicht ist. Nachts belichte ich ohnehin fast mer mit Offenblende, was bei wenianderen Objektiven möglich ist, schon gar nicht mit Fantasie-Offenblenden wie fl.4.

#### RAW und nur RAW!

Vollformatkameras leisten bei knappem Licht mehr als solche mit kleineren Sensoren. Aber noch wichtiger als die Grösse des Sensors ist (abgesehen von der Qualität des Objektivs), dass die Bilder nahmslos im RAW-Format aufgenommen werden. Ausser für schnelle Schnappschüsse, bei nen kaum Nachbearbeitung vorgesehen ist, oder für verzweifeltes Sparen von Speicherplatz, wenn Speicherkarten fehlen, taugt das JPEG-Format zu nichts. JPEG-Dakomprimieren die anfallenden Datenmengen massiv, selbst wenn die Qualität auf hoch und damit die Kompressionsrate auf tief gestellt wird. Die Datenkompression gelingt nämlich, indem der kamerainterne Prozessor möglichst alle jene Daten fortwirft, von denen er glaubt dass sie für den Betrachter nicht sichtbar seien, zum Beispiel feine Abstufungen in tiefen Schatten. Der grosse Vorteil digitaler Fotografie ist aber gegenüber der klassischen, analogen Fotografie gerade der enorme trastumfang (die «Dynamik»), welgute Sensoren verkraften. Will man nachträglich scheinbar schwarze Schatten aufhellen, fehlen genau diese Bildinformationen in einem als JPEG gespeicherten Bild. RAW-Dateien enthalten im besten Fall sämtliche Daten, welche die Objektiv-Kamera-Kombination aufzuzeichimstande ist. Sie werden nie verändert. Mit den Jahren kann man sogar noch mehr aus ihnen herausholen, wenn immer bessere RAW-Konvertierungsprogramme (oder kurz «RAW-Konverter») verfügbar werden. Damit möglichst viele Informationen erhalten bleiben, muss die Kamera unbedingt auf den grösst-

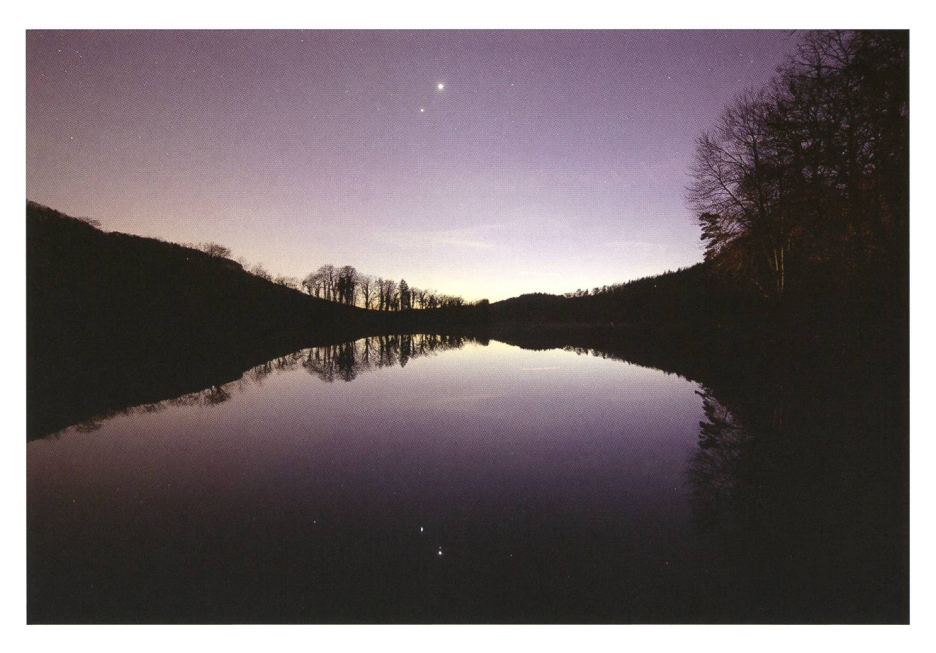

Abbildung 2: Konjunktion von Venus und Jupiter, 15. März 2012, 20:48 Uhr MEZ. 15 Sekunden, 1600 ASA, 14 mm Objektivbrennweite auf 35 mm-Vollformat bei f2.8. Das Bild ist etwa so reproduziert, wie das unbearbeitete RAW-Bild aussieht. Links stört die orangefarbene Lichtverschmutzung der Agglomeration Zürich, zudem haben Flugzeuge im Nordanflug zum Flughafen Kloten Strichspuren hinterlassen. (Bild: Jürg Alean)

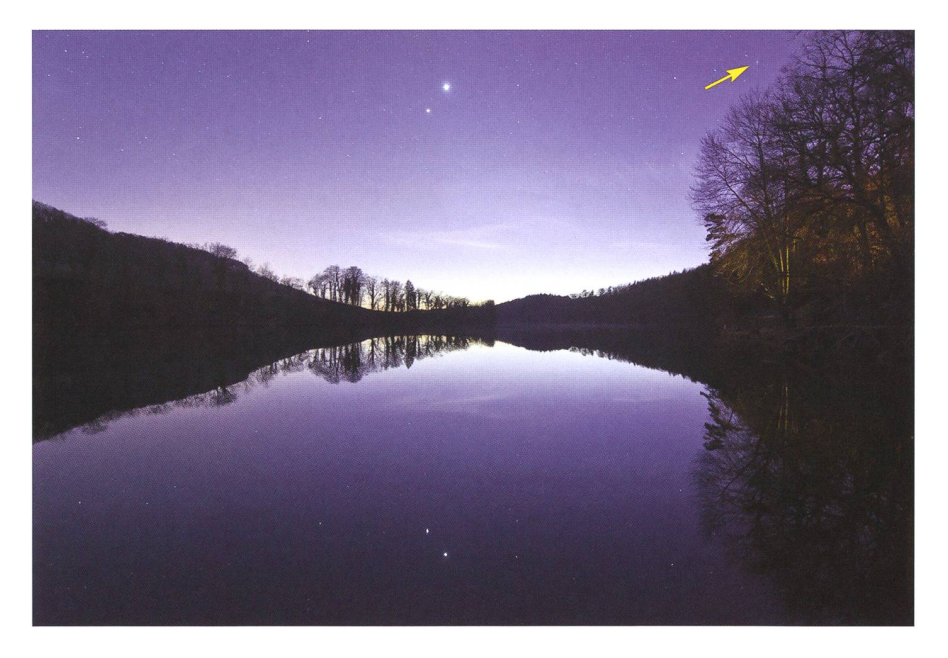

Abbildung 3: Generelle Farbkorrektur, -verlauf zur selektiven Korrektur der orangen Lichtverschmutzung links im Bild, Vignettierung und chromatische Aberration korrigiert, aufgehellte Dunkelpartien, Flugzeuge wegretouchiert und weitere Feinkorrekturen. Im digitalen Bild sind rechts oben die Andromedagalaxie (Pfeil) sowie im Wasser gespiegelte Sterne bis zur vierten Grössenklasse sichtbar. (Bild: Jürg Alean)

möglichen Farbraum eingestellt werden (zum Beispiel auf «Adobe RGB», und nicht etwa «sRGB», der nen kleineren «Farbraum» enthält). Bei der Bildverarbeitung bleibe ich so lange wie möglich im RAW-Konverter.

Die wichtigsten Schritte sind in etwa diese, allerdings nicht zwingend in dieser Reihenfolge:

- I Entfernen der chromatischen Aberration
- Entfernen der Bildvignettierung
- Rauschunterdrückung
- **I** Horizontale einstellen und Ausschnitt anpassen (z.B. bei Spiegelungen im Wasser)
- I Anpassen der Tonwerte: Helligkeit, tiefe Schatten aufhellen und zu helle Bildpartien etwas abdunkeln, damit sie nicht «ausbrennen» (zum Beispiel bei rungsaufnahmen)
- **Farbbalance anpassen, vor allem bei**

Anschliessend wird ein 16 bit «tiefes» Bildfile ins TIFF- oder Photoshop-Format geschrieben. Bei der Canon 5DII hat bereits das RAW-File etwas mehr als 30 MB. Das 16 bit-TIFF-File wächst dann auf bis zu 120 MB an! Würde ich im 8 bit-Format speichern, wäre das File viermal kleiner, hätte aber wiederum zu wenig Dateninhalt für weitere Bearbeitungsschritte in Photoshop. Der Arbeitsfarbraum muss dabei mindestens die Grösse von Adobe RGB haben und der Bildmodus bei <sup>16</sup> bit bleiben. Im Bildbearbeitungsprogramm erfolgen letzte Manipulationen, zum Beispiel Wegeditieren lästiger Flugzeugspuren. Das «schwe-TIFF-File muss man nach dem Drucken oder anderweitiger Verwenden des Bildes nicht unbedingt behalten, weil alle Daten unverändert im RAW-Datenfile enthalten sind (abgesehen von Retuschen wie eliminierte Flugzeuge).

#### Von Lichtverschmutzung und Bibern

Nahe meines Wohnorts sind Bilder ohne störende Einflüsse der verschmutzung unmöglich. Einiger-«schöne»Bilder lassen sich dennoch verwirklichen. Unbearbeitete, im Schweizer Mittelland selbst an relativ dunklen Orten aufgenom-Bilder haben wegen der weit verbreiteten Natriumdampflampen einen starken Rotstich. Dieser lässt sich kompensieren, indem man die Farbtemperatur Richtung blau schiebt. Ein Nachthimmel ist dann statt hässlich orange plötzlich nehm dunkelblau. Ob dies alles

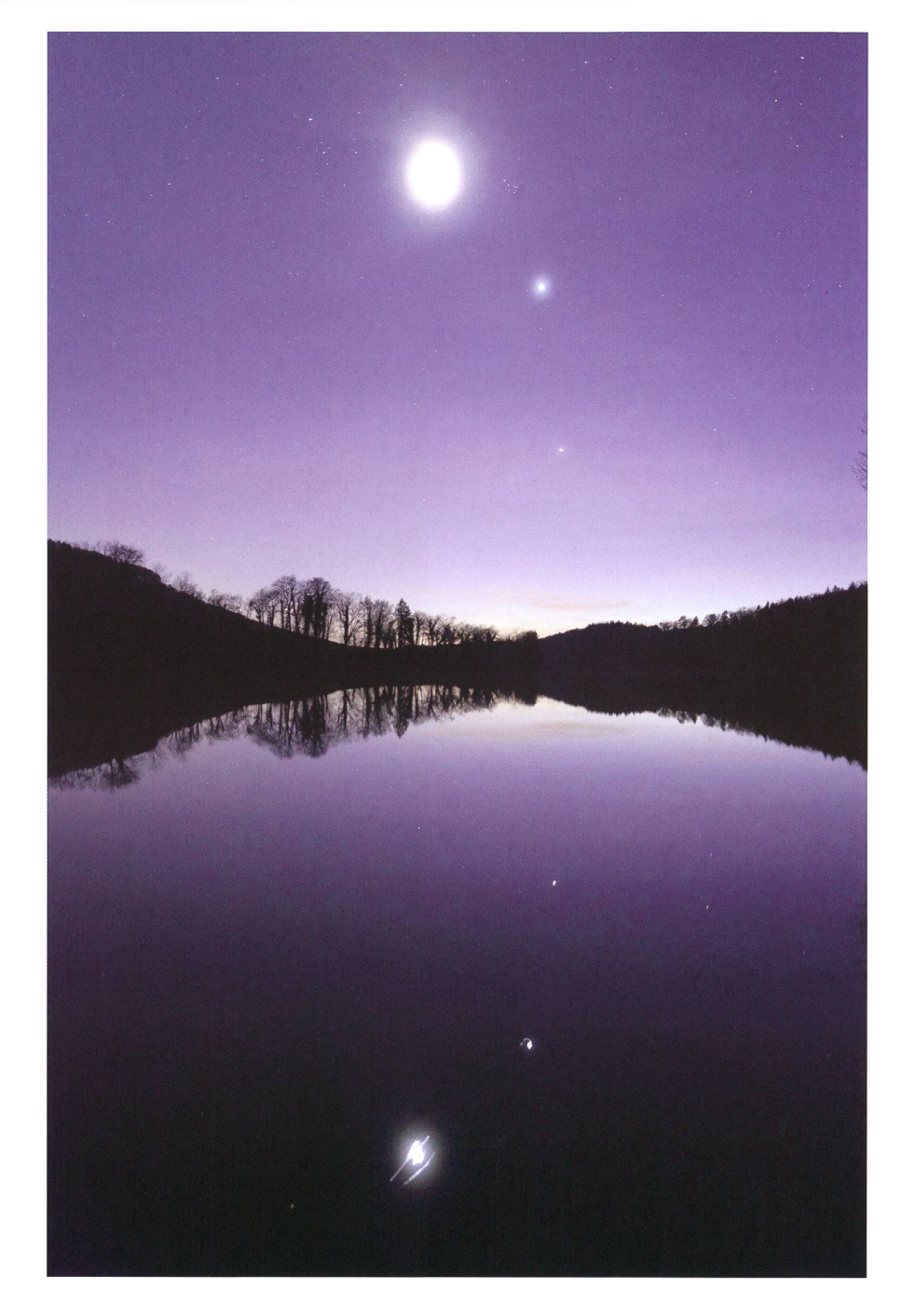

Abbildung 4: Jupiter, Venus, Plejaden, Mond und Hyaden (von unten nach oben) 27. März 2012, 21:05 Uhr MEZ. 5 Sekunden, 3200 ASA, 24 mm Objektivbrennweite auf 35 mm-Vollformat bei f2.8. Feine Zirruswolken verursachen um Mond und Venus einen deutlichen Hof. Die Wasseroberfläche ist nicht perfekt ruhig (leichter Wind, Biberaktivität). (Bild: Jürg Alean)

noch «natürlich» ist? Mit solchen Fragen halte ich mich gar nicht erst auf, weil meine Augen nachts, genommen bei den hellsten Sternen, ohnehin kaum Farben wahrnehmen. Als Referenz nehme ich den Bildvordergrund, zum Beispiel eine Baumkulisse, die ich ungefähr auf «neutral grau» stelle.

Besonders schwierig wird es in mei-Wohnumgebung, wenn ich nach Westen oder Osten fotografiere, und zwar weil Zürich im Süden

liegt. Die Orange-Verfärbung der Bilder nimmt dann von Norden Richtung Süden zu. Der Effekt ist so stark, dass er durch einfaches schieben der Farbbalance nicht mehr weggestellt werden kann. In diesem Fall lege ich bereits im RAW-Konverter einen horizontalen Verder Farbbalance über das Bild, d.h. ich mache es Richtung Zürich blauer, bis ein homogener Himmel entsteht (Bilder <sup>2</sup> und 3). Über diesen Trick habe ich überhaupt erst be-

griffen, warum RAW-Konverter die Möglichkeit anbieten, Verläufe zubauen...

Noch schwieriger wird das Handhaben einer ganz anderen Sorte von Störung: Anlässlich der Konjunktion von Jupiter und Venus im März 2012 suchte und fand ich einen Standort, bei dem ich den Himmel auch gespiegelt im Rhein fotografiekann. Dabei zielt die Kamera in etwa horizontal, was den angeneh-Nebeneffekt hat, dass parallele Linien nach oben nicht perspektivisch zusammenlaufen; Bäume stehen also senkrecht und neigen sich nicht gegen die obere Mitte des Bildrands. So weit so gut - doch hatte ich die Rechnung ohne die ebenfalls nachtaktiven Biber macht! Während ich mit Kamera, Stativ und Taschenlampe hantierte, gewöhnten sie sich immer mehr an meine Gegenwart. Zunächst rumorten sie lediglich im Unterholz, stiedann aber ins Wasser, taten dort was Biber im Wasser tun und nierten natürlich die Spiegelungen. Viel Geduld und zahlreiche Fehlbelichtungen waren vonnöten, bis weder Wind noch Biber die Wasseroberfläche kräuselten.

#### Atmosphärisches

Zwischen mir beziehungsweise meiner Kamera und dem Weltall hat eszum Glück - viel Luft. Darin spielt sich so Manches ab, das ins Bild einzubeziehen sich lohnt. Dünne ruswolken schienen zunächst einen weiteren Fotoabend zu ruinieren. Dann bemerkte ich, dass die hellen Planeten dadurch wie durch einen Weichzeichner «vergrössert» wurund im Bild heller erschienen. All dies kam dank Rhein doppelt aufs Bild. Zehn Sekunden bei 3200 ASA belichtete Aufnahmen zeigen selbst im Wasser noch Sterne von mindestens Magnitude 4 (Abb. 4). Mondhalos sind ebenfalls attraktive Weitwinkel-Fotoobjekte (Abb. 5). Befindet sich der Mond nicht im Zentrum des Bildes, wird das Halo allerdings so verzerrt, dass der Mond nicht mehr in dessen Mitte zu stehen scheint. Einigermassen rigieren lässt sich dies, indem man die kissenförmige Verzerrung des Objektivs im RAW-Konverter nicht etwa wegstellt, sondern sogar noch verstärkt.

Im Februar reisten meine Frau und ich nach Lappland mit dem Ziel lichter zu fotografieren. Schlechtes

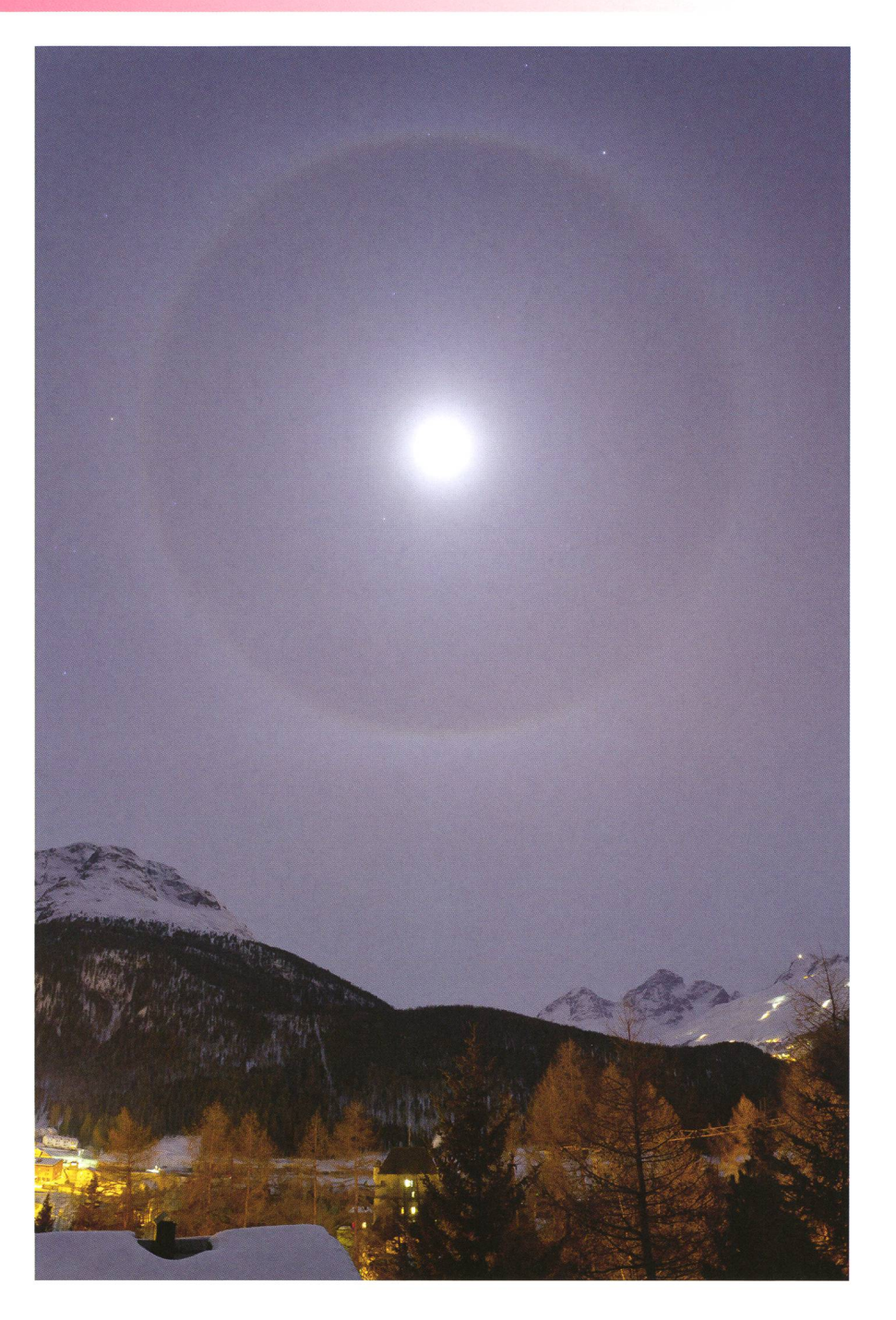

Abbildung 5: Farbiges Mondhalo bei transparenter und sehr gleichförmiger Zirrostratusbewölkung über Pontresina, 12. Februar 2011, 22:22 Uhr MEZ, oben Auriga, links teilweise sichtbar Orion, rechts Perseus, 15 Sekunden, 800 ASA, 17 mm Objektivbrennweite bei f5.6. (Bild: Jürg Alean)

Wetter behinderte dieses Projekt mehr als erwartet, aber selbst in Nächten mit leise rieselndem Schneefall öffneten sich Wolkenlücken. Zweimal gab es genau dann auch einigermassen helle Polarlich-Wiederum wollte ich nicht nur diese, sondern auch die finnische Landschaft ins Bild rücken (Abb. 6 und 7). Zustatten kam dabei ein Winkelsucher, der mich vor Genickbewahrte. Vier Sachen lernte ich unter den Polarlichtern:

Erstens, sie bewegen sich manchso schnell, dass man kaum länger als fünf Sekunden belichten kann, ohne dass ihre Strukturen verwischen und unscharf werden. Wohl oder übel muss man sie deshalb, fern sie eher schwach sind, bei f2.8 mit 3200 oder gar 6400 ASA aufneh-Zweitens: Man darf eigentlich nicht mehr atmen, zumindest nicht während des Blicks durch den merasucher. Sonst landen bei star-Frost die eigenen Exhalationen

unweigerlich als Reif auf der Front-(das nächste Mal werde ich eine Einrichtung mitnehmen, um das Objektiv zu beheizen). Drittens: Man muss auch in Eile – die lichter können ebenso schnell wieder verschwinden wie sie aufge- $\alpha$ taucht sind – immer wieder die Schärfeneinstellung überprüfen! Es gibt unzählige Möglichkeiten, das Objektiv ungewollt zu defokussieren, was das hochqualitative Glas auch nicht ansatzweise verzeiht. Also immer wieder mit LiveView auf einen Planeten zielen und die Schärfe nachprüfen! Viertens: larlichter über einem zugefrorenen, breiten Fluss in Lappland sind so<br>zauberhaft, dass man zwizauberhaft, zwischendurch das Fotografieren bleiben lassen sollte, um einfach dazustehen und trotz tiefer Minusgrade das Schauspiel zu gemessen.

#### **I**Dr. Jürg Alean

Rheinstrasse 6 CH-8193 Eglisau jalean@stromboli.net

Abbildung 7: Grünes bis rötliches Polarlicht über einem gefrorenen Fluss bei Luosto, Finnland, Blickrichtung Nordwesten, 20. Februar 2012, 19:36 Uhr MEZ. 6 Sekunden, 3200 ASA, 14 mm Objektivbrennweite auf 35 mm-Vollformat bei f2.8. Die schnellen Bewegungen zwangen zu möglichst kurzen Belichtungszeiten, weil sonst die feinen Vertikalstrukturen verwischt worden wären. (Bild: Jürg Alean)

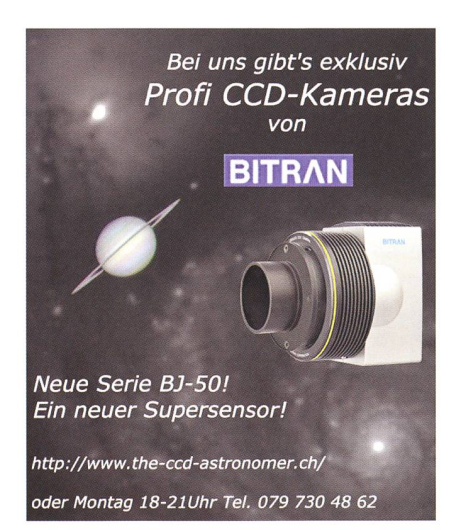

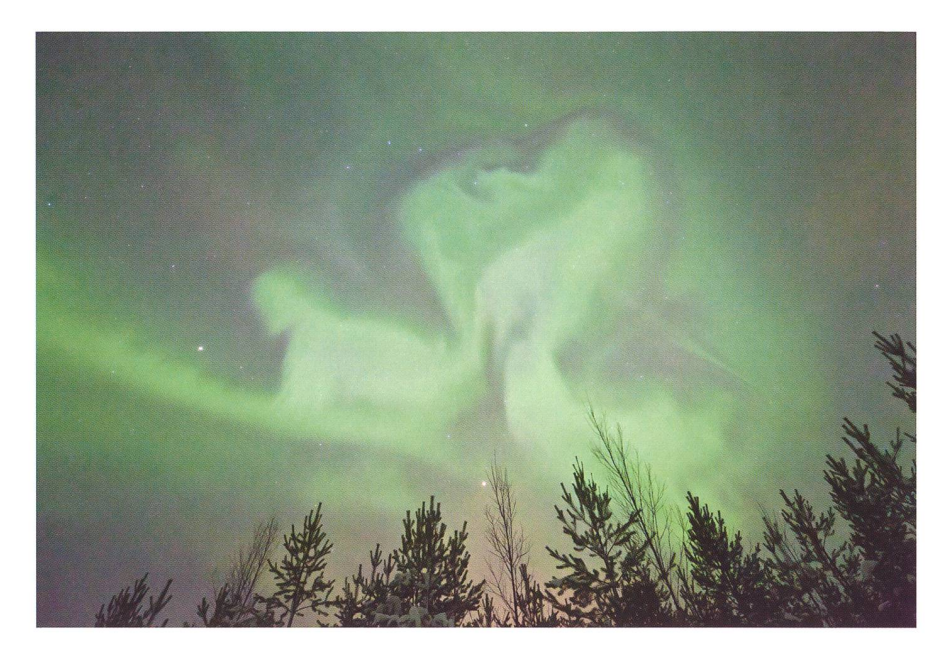

Abbildung 6: Polarlicht über der Region von Luosto, Finnland, oben Mitte Ursa major, links Bootes mit Arktur, unten zwischen Baumwipfeln Mars, 19. Februar 2012, 03:09 Uhr MEZ. 3.2 Sekunden, 3200 ASA, 14 mm Objektivbrennweite auf 35 mm-Vollformat bei f2.8. (Bild: Jürg Alean)

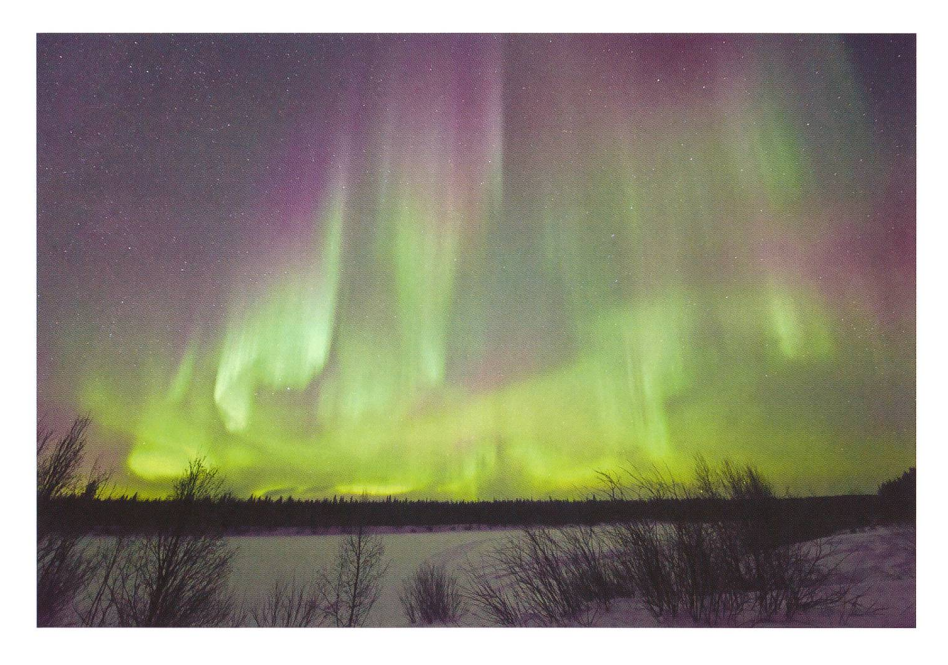

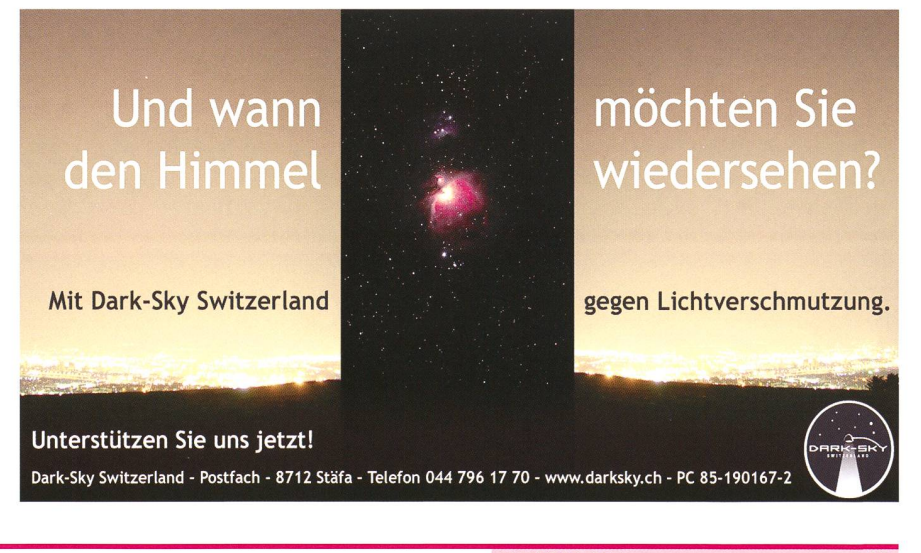

# Astro-Fotografie Wir haben was Sie dazu brauchen!

Kamera

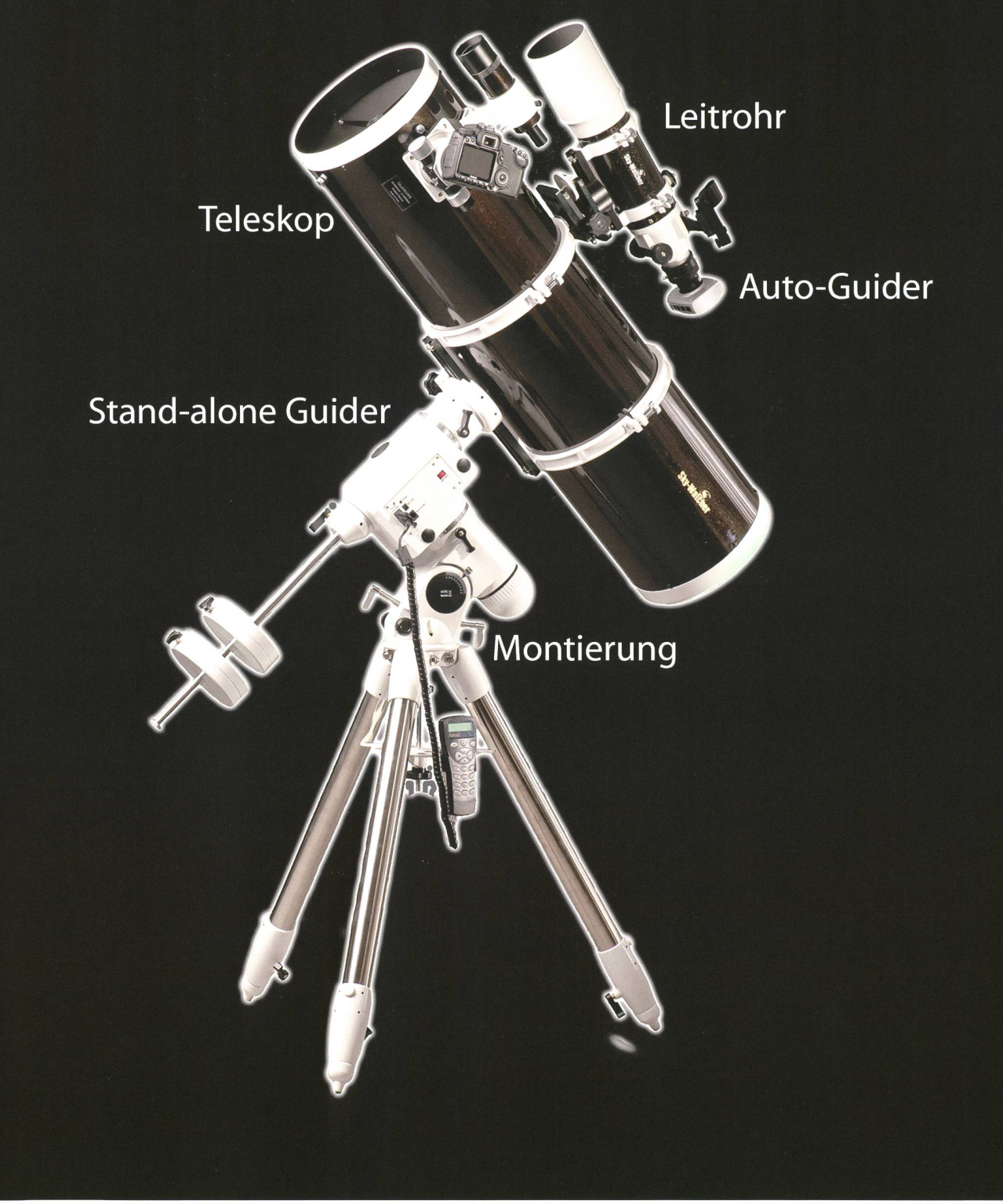

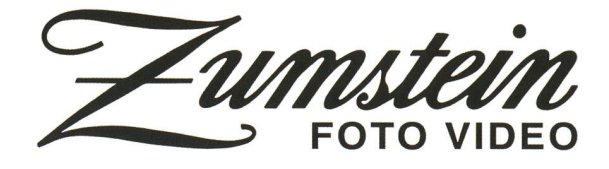

www.foto-zumstein.ch | Casinoplatz8 | Bern | 031 310 90 80 FOTO VIDEO